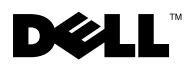

## Installing Microsoft*®* SQL Server™ 2005

For installation and configuration instructions, see the SQL Server 2005 documentation at www.dell.com/sqloem. Additional information is available from the Microsoft Support website at support.microsoft.com.

\_\_\_\_\_\_\_\_\_\_\_\_\_\_\_\_\_\_\_\_

Other trademarks and trade names may be used in this document to refer to either the entities claiming the marks and names or their products. Dell Inc. disclaims any proprietary interest in trademarks and trade names other than its own.

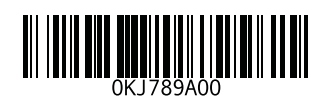

**Information in this document is subject to change without notice. © 2005 Dell Inc. All rights reserved. Printed in the U.S.A.**

Reproduction in any manner whatsoever without the written permission of Dell Inc. is strictly forbidden.

Trademarks used in this text: *Dell* and the *DELL* logo are trademarks of Dell Inc. *Microsoft* is a registered trademark and *SQL Server* is a trademark of Microsoft Corporation.

## Installation de Microsoft*®* SQL Server™ 2005

Vous trouverez des instructions d'installation et de configuration dans la documentation SQL Server 2005, qui est disponible à l'adresse www.dell.com/sqloem. Des informations supplémentaires sont disponibles sur le site de support de Microsoft, à l'adresse support.microsoft.com.

\_\_<br>Les informations contenues d<br>© 2005 Dell Inc. Tous droits r<br>La reproduction de ce documer **Les informations contenues dans ce document peuvent être modifiées sans préavis. © 2005 Dell Inc. Tous droits réservés. Imprimé aux États-Unis.**

La reproduction de ce document de quelque manière que ce soit sans l'autorisation écrite de Dell Inc. est strictement interdite.

Marques utilisées dans ce document : *Dell* et le logo *DELL* sont des marques de Dell Inc. ; *Microsoft* est une marque déposée de Microsoft Corporation ; *SQL Server* est une marque de Microsoft Corporation.

Tous les autres noms de marques et marques commerciales utilisés dans ce document se rapportent aux sociétés propriétaires des marques et des noms de ces produits. Dell Inc. décline tout intérêt dans l'utilisation des marques déposées et des noms de marques ne lui appartenant pas.

## Installation von Microsoft*®* SQL Server™ 2005

Anweisungen zur Installation und Konfiguration erhalten Sie in der Dokumentation von SQL Server 2005 unter www.dell.com/sqloem. Weitere Informationen sind bei Microsoft unter support.microsoft.com verfügbar.

\_\_\_\_\_\_\_\_\_\_\_\_\_\_\_\_\_\_\_\_ **Irrtümer und technische Änderungen vorbehalten. © 2005 Dell Inc. Alle Rechte vorbehalten. Gedruckt in den USA.**

Die Reproduktion dieses Dokuments in jeglicher Form ohne vorherige schriftliche Genehmigung von Dell Inc. ist streng verboten.

Marken in diesem Text: *Dell* und das *DELL* Logo sind Marken von Dell Inc. *Microsoft* ist eine eingetragene Marke und *SQL Server* ist eine Marke von Microsoft Corporation.

Alle anderen in dieser Dokumentation genannten Marken und Handelsbezeichnungen sind Eigentum der jeweiligen Hersteller und Firmen. Dell Inc. erhebt keinen Anspruch auf Marken und Handelsbezeichnungen mit Ausnahme der eigenen.

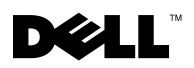

## Instalación de Microsoft*®* SQL Server™ 2005

Para obtener instrucciones sobre la instalación y la configuración, consulte la documentación de SQL Server 2005 en www.dell.com/sqloem. También puede encontrar información adicional de Microsoft en support.microsoft.com.

<sup>—&</sup>lt;br>La información contenida en<br>© 2005 Dell Inc. Reservados t<br>Queda estrictamente probibida **La información contenida en este documento puede modificarse sin previo aviso. © 2005 Dell Inc. Reservados todos los derechos. Impreso en EE. UU.**

Queda estrictamente prohibida la reproducción de este documento en cualquier forma sin la autorización por escrito de Dell Inc.

Marcas comerciales utilizadas en este texto: *Dell* y el logotipo de *DELL* son marcas comerciales de Dell Inc. *Microsoft* es una marca registrada y *SQL Server* es una marca comercial de Microsoft Corporation.

Otras marcas y otros nombres comerciales pueden utilizarse en este documento para hacer referencia a las entidades que los poseen o a sus productos. Dell Inc. renuncia a cualquier interés sobre la propiedad de marcas y nombres comerciales que no sean los suyos.